携帯電話の基地局に相当する中継局を作る<br>
● 第 ● 第 ● 第 ● 第 ● 第 ● 第 ● 第 ● 第 ● <del>第</del> ● 重

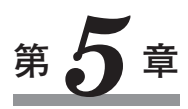

## **EchoLinkのアクセスポイント 「ノード」の構築と基本設定**

## ノードに必要な機器の接続と初期設定

ノードの構成を**図 5-1**に示します.基本的な EchoLinkのノード機器などは**写真 5-1**のようにシンプル です. 既存の無線機, アンテナ, インターフェース, パソコン, そしてグローバル IP を取得できる(一 般的なプロバイダ契約で OK)インターネット接続環境があれば開設可能です. パソコンは, 第2章で記

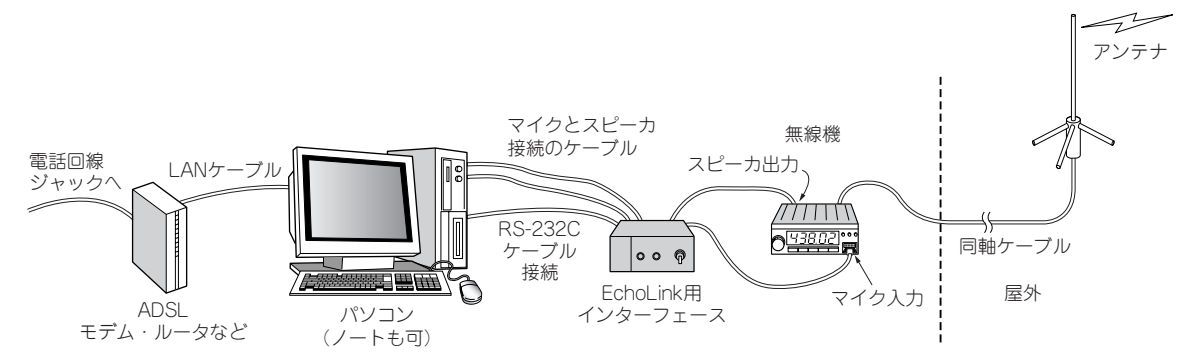

**図 5-1 EchoLinkのリンクノード**(アクセスポイント)**の構成例**

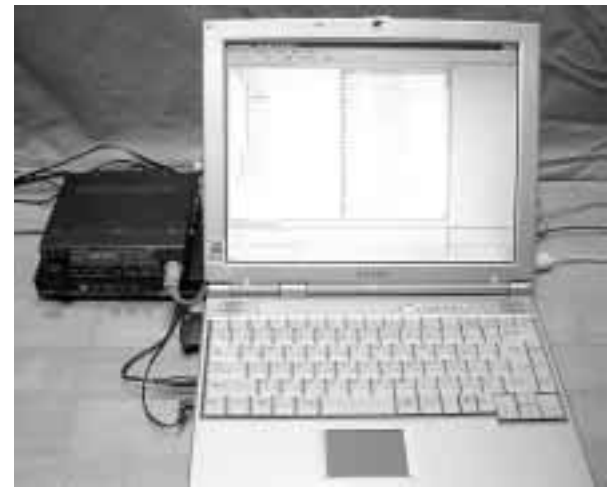

**写真 5-1 EchoLinkのノードは携帯電話の基地局と同じ イメージのアクセスポイント**

その設備はパソコンと無線機,インターネット環境があれば OK. 円滑な無線制御をするためにもインターフェースの付加をお勧 めする.本稿もインターフェースの付加を前提としている

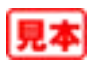